## **Easy Graphics Creator With Plr**

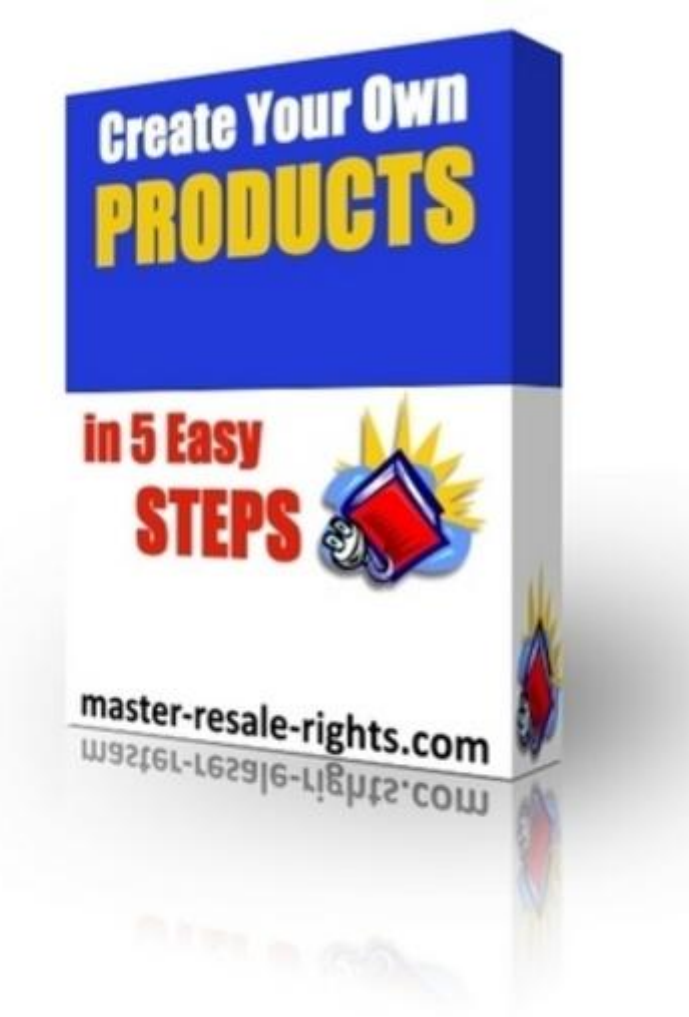

## [DOWNLOAD HERE](http://downloadpdfs.net/getfile.php?prd=97158192)

Every Graphic You See On This Page [Was Created In Seconds U](http://downloadpdfs.net/getfile.php?prd=97158192)sing The Same Tools You Will Have At Your Disposal Seconds After Purchase, Complete With Private Label Rights, Rebrander Software And A Brand New Arsenal Of Graphics Creating Software Thats So Easy, Your Three Year Old Could Do It! With this tool you can create graphics like the ones shown on this page plus many more styles Create effects from your own images like the ones below Cylinders, Disks, Globes (with mirrored images) With Virtually Any Image You Want! Three-D Boxes.... Post It Notes That Are So Easy To Generate, And Fun Too! Cool Reflection Images! Make banners, buttons, badges, tabs, full templates and wordpress themes The Header On This Website Was Created In About Two Minutes! You get full PLR rights to this program. \* Give it away \* Sell it \* Rebrand it \* Use it yourself \* There are NO RESTRICTIONS at all! Comes with rebranding tool so you can put your name and link on it Personalize Your Web Pages With Seals Like

Badge creator 1 \* Badge creator 2 \* Round the corners of an image \* Stripe tile creator \* Button maker \* Small button maker \* Logo or header creator \* Sphere and cube maker \* Ribbon ads creator \* Seal creator \* Post it note creator \* Tab creator \* Template generator 1 \* Template generator 2 \* Wordpress theme generator User tags: twitter, wordpress plugins, craigslist, easy graphics creator with plr

## DOWNLOAD HERE

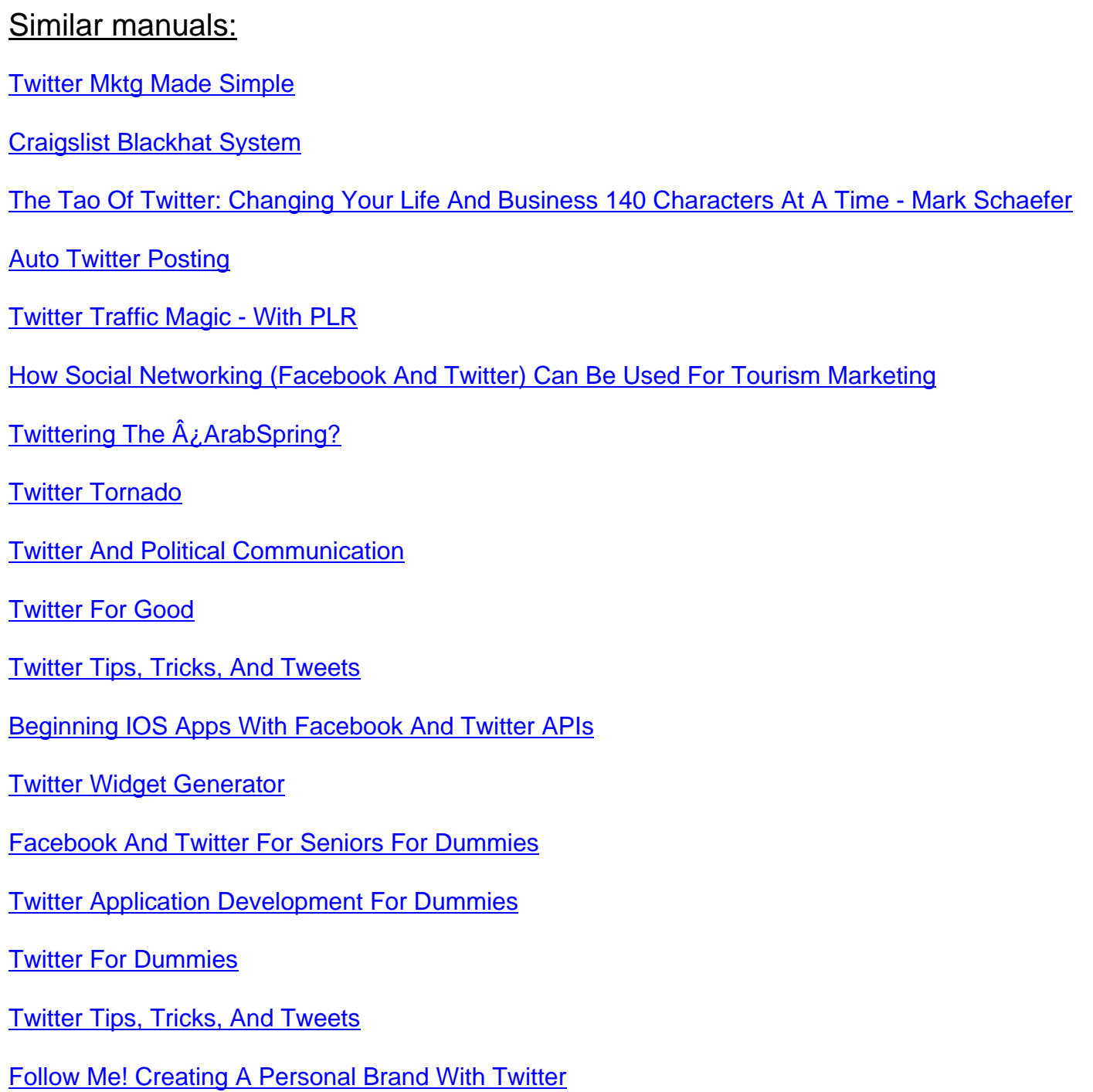

Using Social Media Effectively In The Classroom: Blogs, Wikis, Twitter, And More - Kay Seo

[Face2Face: Using Facebook, Twitter, And Other Social Media Tools To Create Great C](http://downloadpdfs.net/getfile.php?prd=214616461)ustomer [Connections - David Lee King](http://downloadpdfs.net/getfile.php?prd=214665765)

[Viral Loop: From Facebook To Twitter, How Today - Adam L. Penenberg](http://downloadpdfs.net/getfile.php?prd=214749005)

[Twitter And Microblogging - Co](http://downloadpdfs.net/getfile.php?prd=214749005)lin Wilkinson

[The Twitter Job Search Guide - , Susan Whitcomb](http://downloadpdfs.net/getfile.php?prd=214766469)

[I'm In A Job Search--Now What???: Using L](http://downloadpdfs.net/getfile.php?prd=215002201)inkedIn, Facebook, And Twitter As Part Of Your Job [Search Strategy - Kristen Jacoway](http://downloadpdfs.net/getfile.php?prd=215140977)

[Twitter: The Company And Its Founders EBook - Christine Heppermann](http://downloadpdfs.net/getfile.php?prd=215149925)

[Cutting-edge Social Media Approac](http://downloadpdfs.net/getfile.php?prd=215149925)hes To Business Education: Teaching With LinkedIn, Facebook, [Twitter, Second Life, And Blogs](http://downloadpdfs.net/getfile.php?prd=215183261)

[Craigslist: The Company And Its Founder EBook: The Company And Its Founder EBook - Susan M.](http://downloadpdfs.net/getfile.php?prd=215192465) [Freese](http://downloadpdfs.net/getfile.php?prd=215192465)

[Social Networking: MySpace, Facebook, & Twitter EBook: MySpace, Facebook, & Twitter EBook -](http://downloadpdfs.net/getfile.php?prd=215194617) [Marcia](http://downloadpdfs.net/getfile.php?prd=215194617) Amidon Lusted

[Cyberbullying: Activities To Help Children And Teens To Stay Safe In A Texting, Twittering, Social](http://downloadpdfs.net/getfile.php?prd=215194637) [Networking World - Va](http://downloadpdfs.net/getfile.php?prd=215194637)nessa Rogers

[Twitter: Free Social Networking For Business - 100 Success Secrets To Increase Your Profits And](http://downloadpdfs.net/getfile.php?prd=215453253) [Sales Using Twitter Business Strateg](http://downloadpdfs.net/getfile.php?prd=215453253)ies - Daniel Clark

[Twitter Marketing Tips - 3 Surprisingly Powerful Tips To Make Twitter Pay Off With No Costs Upfro](http://downloadpdfs.net/getfile.php?prd=215474709)nt [- And Much More - 101 World Class Expert Facts, Hi -](http://downloadpdfs.net/getfile.php?prd=215474709) Dwayne Brooks

[Die Persuasive Wirkung Prominenter Testimonials Via Twitter - Paul Stubert](http://downloadpdfs.net/getfile.php?prd=215474833)

[Twitter White Knight](http://downloadpdfs.net/getfile.php?prd=215474833)

[Dr Johnson's Dictionary Of Modern Life: Survey, Definition & Justify'd Lampo](http://downloadpdfs.net/getfile.php?prd=215557573)onery Of Divers [Contemporary Pheno](http://downloadpdfs.net/getfile.php?prd=216038926)mena, From Top Gear Unto Twitter - Dr Johnson

**[Twitter](http://downloadpdfs.net/getfile.php?prd=217369265)** 

[Twitter Marketing For Dummies-MAJ](http://downloadpdfs.net/getfile.php?prd=217369265)

[\\*NEW!](http://downloadpdfs.net/getfile.php?prd=217503385)\* Twitter Traffic Magic - How To Use Twitter To Boost Your Blog Traffic - Master Resale **[Rights](http://downloadpdfs.net/getfile.php?prd=217780113)** 

[Craigslist Profits Unleashed](http://downloadpdfs.net/getfile.php?prd=6096092)

[The Bi](http://downloadpdfs.net/getfile.php?prd=6096092)ggest Guide To Twitter Ever!

Twitter 4 The Tweeple

[Twitter And WordPress Multiply The Power Of E](http://downloadpdfs.net/getfile.php?prd=6717398)ach To Generate

[\\*NEW!\\* Twitter And W](http://downloadpdfs.net/getfile.php?prd=6741350)ordPress Multipl - Private Label Rights

- **[The Twitter Automation Report](http://downloadpdfs.net/getfile.php?prd=6741566)**
- [Craigslist Advertising Revealed](http://downloadpdfs.net/getfile.php?prd=6772480)
- **[Craigslist Profits](http://downloadpdfs.net/getfile.php?prd=6848637)**
- [Underground Twitter Manifesto](http://downloadpdfs.net/getfile.php?prd=6848785)
- **[New Twitter Traf](http://downloadpdfs.net/getfile.php?prd=6894334)fic Magic**
- **[The Twitter Automation Report](http://downloadpdfs.net/getfile.php?prd=7065985) With MRR**